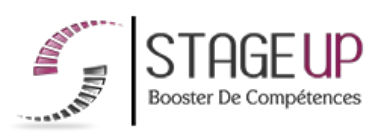

# **FORMATION PROFESSIONNELLE COMMUNICATION**

MYSQL NIV

## **WEB** FORMATION PHP MYSQL NIVEAU 1 CRÉATION D'UN SITE INTERNET DYNAMIQUE

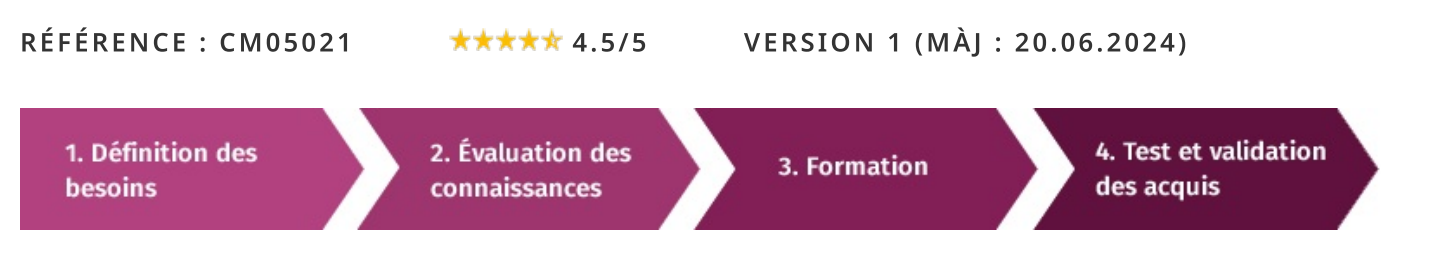

#### d'une formation Php mysql niveau I pour À la recherche booster  $VOS$ compétences ?

STAGEUP met à votre disposition toute son expertise technique et pédagogique qui vous permettra d'atteindre vos objectifs.

Que vous soyez une entreprise ou un institutionnel, la formation Php mysql niveau 1 est assurée par nos formateurs sélectionnés pour leurs compétences reconnues (certification....) et leurs qualités relationnelles.

Quelque soit le niveau des stagiaires, un suivi pédagogique est assuré avant, pendant et après la formation, de manière à constater les acquis et ainsi permettre une mise en œuvre rapide dans un contexte professionnel.

Vous souhaitez organiser votre formation Php mysql niveau 1 facilement et de manière personnalisée ? Optez pour une solution en intra, ou participez à une de nos sessions collectives (inter), dans la limite des places disponibles.

Participez à la formation Php mysql niveau 1 à Paris, Lille, Marseille, Lyon, Bordeaux, Toulouse, Strasbourg, Nantes, Montpellier, Rennes, Grenoble, Angers, Clermont-Ferrand, Nancy.

## $\bullet$  Public

Intégrateur html, développeur, webmaster... ou toute personne souhaitant créer des sites dynamiques

## **₽** Prérequis

Connaître les bases du code html est un plus.

## **@** Objectifs du stage

La formation PHP MYSQL NIV 1 a pour objectifs de :

· Maîtriser le langage php dans le contexte de développement de sites internet dynamiques.

## o Durée

3 jours

## $\Box$  Pédagogie

METHODE PEDAGOGIQUE : Formation dispensée par un formateur professionnel spécialisé principalement dans les langages de programmation et la suite adobe.

Pc / mac complet. Méthode pédagogique

participative. Tableau mural et divers supports

de cours interactifs et papier.

#### METHODE D'EVALUATION :

Test de niveau (OCM) effectué en début et en fin de formation de manière à mesurer la progression de l'apprenant et de valider ses acquis.

Quizz intermédiaires à l'oral tout au long du parcours.

SANCTION:

Attestation de formation.

Formation théorique et pratique.

#### Parler à un conseiller formation

## $\& 01.47.23.79.72$

## **CONTENU DU PROGRAMME**

Notre formation "PHP MYSQL NIV 1" est une introduction complète à la programmation web dynamique, couvrant les bases de PHP et MySQL.

Les participants découvriront la programmation web et apprendront à créer des pages interactives en utilisant HTML, JavaScript et les principes de base de PHP.

La formation abordera également les concepts clés de la base de données relationnelle MySOL, ainsi que les techniques de manipulation de données et de création de schémas.

En suivant ce programme, les participants acquerront les compétences fondamentales nécessaires pour commencer à développer des applications web dynamiques.

## PROGRAMME DE FORMATION

## LA PROGRAMMATION WEB

- Html, le langage web du client
- Rappels html (JavaScript inclus) par l'exemple
- Le script cgi ou l'interactivité cote serveur
- $\blacktriangleright$  Un traitement efficace
- ► Choisir la méthode post ou get ?
- Programmer cote client ou cote serveur

## php. Ce héros

- $\blacktriangleright$  L'architecture php
- Les inconvénients de php
- $\blacktriangleright$  Les avantages de php
- La puissance fonctionnelle de php
- $\blacktriangleright$  Les apports de php 5

## MOTEURS, CA TOURNE

- Les différents types d'installations
- $\blacktriangleright$  Mode manuel enclenche
- Première étape : installer apache
- $\blacktriangleright$  Deuxième étape : installer php
- Troisième et dernière étape : configurer php et apache ensemble
- $\blacktriangleright$  Trois modes automatiques : easy php, wamp et xampp

## **CONFIGURATION DES DIFFÉRENTS COMPOSANTS**

- Apache, arborescence et configuration
- Première section : variables globales a l'environnement du serveur
- Deuxième section : variables génériques du serveur
- Troisième section : hôtes virtuels

## PHP, L'ESSENTIEL DE LA CONFIGURATION

- $\blacktriangleright$  Balisage
- $\blacktriangleright$  Affichage des erreurs
- Des quillemets dans tous leurs états
- Inclusions de code
- $\blacktriangleright$  Activation des extensions
- Définition des variables spécifiques des extensions
- ► Configuration des variables de téléchargements et de formulaires
- Configuration de la gestion des variables globales
- Ajustement des performances  $\blacktriangleright$
- Réglages manuels dans le code : la fonction ini\_set

## SYNTAXE ET GÉNÉRALITÉS PHP

- Ultraedit-32 : dernière balise avant mutation
- Télécharger, installer et configurer ultraedit-32
- ▶ Votre première page php avec ultraedit
- Généralités « phpiennes »
- > Insérez du code php dans du code html :
- $\blacktriangleright$  Affichez vos valeurs php
- Les fonctions simples echo() et print()
- Les fonctions plus évoluées printf() et sprintf()
- Séparez vos instructions php par un « ; »
- Commentez vos programmes php : « // » ou « /\* \*/ »
	- $\triangleright$  Définissez vos variables php : « \$ »
	- Utilisez les types de données manipules par php
	- $\blacktriangleright$  Les booléens
	- $\blacktriangleright$  Les entiers
	- Les nombres a virquie flottante
	- Les chaines de caractères
	- $\blacktriangleright$  Les tableaux
	- $\blacktriangleright$  Les objets
	- $\blacktriangleright$  Les ressources
	- $\blacktriangleright$  La valeur null
	- Réalisez vos opérations php
	- Les operateurs arithmétiques
	- Eles operateurs de bits (binaires) operateurs: arithmétiques
	- $\blacktriangleright$  L'operateur d'assignation (=)
	- $\blacktriangleright$  Les operateurs combines
	- $\blacktriangleright$  Les operateurs de comparaison
	- $\blacktriangleright$  Les operateurs logiques
	- Les operateurs de tableaux
	- $\blacktriangleright$  Les operateurs de chaines

#### **LES INSTRUCTIONS CONDITIONNELLES**

- $\blacktriangleright$  L'operateur ternaire
- $\blacktriangleright$  L'instruction if
- $\blacktriangleright$  l'instruction else
- L'instruction elseif
- Des instructions if, elseif else imbriquees
- L'instruction switch

#### **LES BOUCLES**

- $\blacktriangleright$  L'instruction while
- $\blacktriangleright$  L'instruction do while
- $\blacktriangleright$  L'instruction for
- $\blacktriangleright$  L'instruction foreach

#### **LES SORTIES**

- $\blacktriangleright$  L'instruction break
- $\blacktriangleright$  L'instruction continue
- $\blacktriangleright$  L'instruction return

#### LA MANIPULATION DES CHAINES DE CARACTERES EN PHP

- Le formatage des chaines de caractères
- La comparaison des chaines de caractères
- La recherche des chaines de caractères
- Le découpage des chaines de caractères
- La substitution des chaines de caractères

#### LA MANIPULATION DES TABLEAUX EN PHP

- $\blacktriangleright$  Parcourir un tableau
- $\blacktriangleright$  Trier un tableau

#### LA MANIPULATION DES FICHIERS EN PHP

- La lecture/écriture dans un fichier
- $\blacktriangleright$  La gestion des fichiers

## LES FONCTIONS MATHÉMATIQUES INTÉGRÉES A PHP

- $\blacktriangleright$  Les constantes en php
- ▶ Quelques fonctions mathématiques importantes

#### DES BASES DE DONNÉES À MYSQL

- Sqbd, définition
- Sgbd, les propriétés
- Sqbd, les modèles
- Sgbdr, généralités et concepts
- Lisez et écrivez vos schémas de relation
- Lisez et écrivez vos schémas de base

#### STRUCTURE GENERALE DE MYSQL

- $\blacktriangleright$  Rappel
- $\blacktriangleright$  Description de tables
- Modèle physique

#### PARLER À MYSQL 5

- Sql, définition
- Définissez et modifiez votre base de données
- Créez votre base de données
- $\blacktriangleright$  Créez vos tables
- $\blacktriangleright$  Créez vos index
- $\blacktriangleright$  Modifiez vos tables
- $\blacktriangleright$  Supprimez vos tables

### **MANIPULEZ VOS DONNÉES EN BASE**

- Insérez des données dans vos tables
- Sélectionnez des données dans vos tables
- Modifiez des données dans vos tables
- Supprimez des données dans vos tables

#### **CONTRÔLEZ VOTRE BASE DE DONNÉES**

- Gérez vos comptes utilisateurs
- Préservez l'intégrité des données

## **PARLER AVEC QUOI?**

### AVEC LES MAINS : LA CONSOLE MYSQL

- $\blacktriangleright$  Première connexion
- $\blacktriangleright$  Première session
- $\blacktriangleright$  Administration des utilisateurs
- $\blacktriangleright$  Administration avancée

#### **AVEC LA SOURIS**

- Mysql control center
- $\blacktriangleright$  Installation et setup
- Console de gestion

#### PHPMYADMIN : LA VERSION WEB

- $\blacktriangleright$  Installation et setup
- $\blacktriangleright$  Utilisation

#### CRÉATION D'UNE STRUCTURE DE BASE DE DONNÉES

- Définition
- Afficher une liste de notes, afficher des liens vers d'autres ressources sur
- Internet associées a la note et rubriquer les notes suivant des catégories
- ► Classer les ressources par date
- Permettre aux internautes de réagir aux informations
- Administrer les ressources (ajout/suppression/modification)
- $\blacktriangleright$  Réalisation

#### INTERFAÇAGE PHP ET MYSQL

- $\blacktriangleright$  Prémices
- $\blacktriangleright$  Connexion
- Sélection de la base de données
- $\blacktriangleright$  Requêtes
- $\blacktriangleright$  Exploitation des résultats
- $\blacktriangleright$  Libération
- $\blacktriangleright$  Fermeture

#### **EXTENSIONS**

- Métadonnées
- Connexions multiples l'objet et les autres bases de données

#### **ALTERNATIVES À MYSQLI**

#### PHP 5, FAITES MONTER SQLITE

- $\blacktriangleright$  Présentation
- Description des fonctionnalités
- $\triangleright$  Note sur la gestion des transactions
- Requêtes imbriquées

#### UTILISATION DE SQLITE AVEC PHP

- Mélange php et sql
- $\blacktriangleright$  Exploitation de sqlite

## POSTGRESOL OU COMMENT METTRE UN TIGRE DANS SON MOTEUR

#### (DE BASES DE DONNEES)

- ▶ Postgresql, le petit oracle oss : plus de robustesse et plus d'ouverture
- Dans un ordbms?
- Utilisation de postgresgl : pas de panique, vous ne serez pas perdu

#### DÉMARRER AVEC PEAR

- Détails sur pear
- Sestion des erreurs : c'était pire avant pear !

#### SOLUTION D'ACCÈS AUX DONNÉES AVEC PEAR::DB

#### SOLUTION DE CACHE LOGICIEL AVEC PEAR::CACHE LITE

- Cachez-vous, voila pear:: cache
- Détail du script présente
- $\blacktriangleright$  Encore plus de cache

#### SOLUTION DE GESTION DE LA CONFIGURATION AVEC PEAR::CONFIG

- $\blacktriangleright$  Manipulation de la configuration avec pear:: config
- Sérialisation des données
- De sérialisation des données
- $\blacktriangleright$  Modification des données

#### **IMAGES, PDF FT FLASH**

### LA GÉNÉRATION D'IMAGES

- La source de nos graphes : les données
- Génération de barres simples
- Génération d'images plus complexes
- $\blacktriangleright$  Gd a dit « allons-y »
- Gd a dit « cette fois-ci, allons-y »
- Génération de graphes complexes
- Une offre open source importante
- ▶ Quelques conseil pour terminer

#### PLUS LOIN, PLUS VITE ... FLASHE !

- $\blacktriangleright$  Première approche avec php/swf charts
- Flasher en liberté avec ming

#### **CIEL. MON PDF!**

Halte, librairie obligatoire ?

#### LES BONNES PRATIQUES, TRUCS ET ASTUCES

- Soyez paresseux
- Optimisez votre code
- Sachez reconnaitre le boque classique
- Séparez données, traitements et présentations

#### **TEMPLATE**

- Avant de commencer
- Principe de fonctionnement
- Première implémentation de principe
- Utiliser des moteurs de Template

#### LES MOTEURS DE TEMPLATE

- $\blacktriangleright$  Fast Template
- $\blacktriangleright$  Smarty Template engine
- $\blacktriangleright$  Modelixe

## **FIN DE FORMATION**

- $\blacktriangleright$  Conclusions.
- Test de niveau et correction.
- $\blacktriangleright$  Évaluation qualitative.
- $\blacktriangleright$  Validation des acquis.
- Remise de l'attestation de formation.
- Remise d'un support de cours et documents annexes.

#### Votre formateur Php mysql niveau I

#### Des experts à votre service

Fort d'une expérience opérationnelle en projet, votre formateur a été sélectionné par nos services pédagogiques tant pour son expertise que pour ses qualités pédagogiques et sa volonté de transmettre son savoir-faire.

#### Comment financer la formation Php mysql niveau I?

#### OPCO, POLE EMPLOI, CPF...

En tant qu'organisme de formation s'adressant principalement aux professionnels, nous vous conseillons et nous vous accompagnons dans vos démarches pour la prise en charge en tout ou partie de votre formation.

#### Nos principaux partenaires sont les OPCO tels que par exemple:

- ► opco.ep pour les salariés d'agences d'architecture.
- atlas pour les bureaux d'études et économistes de la construction.
- fif.pl pour les dirigeants non salariés en profession libérale.
- afdas pour les salariés d'agences de communication, spectacle, production...

Un chiffrage ainsi que les possibilités de financements selon votre opco vous seront adressés par un de nos conseillers en formation.

Formation Php mysql niveau I dans vos locaux ou en ligne

#### Quel format choisir?

Ces deux formats de formation offrent chacun leurs intérêts pratiques. Chaque participant ayant ses préférences et ses contraintes en matière d'organisation, nous vous garantissons une formation réussie que ce soit en présentiel ou en distanciel.

Ils nous ont fait confiance pour leur formation :

Voir un échantillon de quelques clients

Nos formations sont réalisables partout en France, à domicile ou sur le lieu de travail.

Formation Paris, Lyon, Marseille, Lille, Nice, Bordeaux, Toulouse, Montpellier, Strasbourg...

Prise en charge par votre OPCO (Atlas, Opco EP, AKto, Afdas, FIF PL...)

#### Les avantages du présentiel :

Déplacement dans vos locaux et partout en France. La formation peut soit se dérouler dans une pièce dédidée soit dans la pièce principale de votre entreprise si sa configuration le permet.

#### Les avantages du distanciel :

## Il est important d'être équipé du matériel nécessaire à savoir : poste informatique équipé, connexion internet fibre, webcam, micro et casque audio.

Un lien de réunion type Zoom ou Teams sera fourni aux

- meilleure relationnel avec le formateur.
- meilleure assiduité.
- ► temps de formation concentré sur une période donnée.
- possibilité de former plusieurs personnes simultanément et de manière plus efficace.

Le présentiel permet également plus de proximité avec le formateur et par conséquent un meilleur relationnel. Les échanges entre les participants sont aussi plus réguliers et plus décontractés.

stagiaires directement par le formateur.

- possibilité d'espacer les séances.
- nombre de participants plus limité.
- réduction des frais de déplacement.

Le distanciel permet aussi de participer depuis n'importe quel endroit, favorisant ainsi une meilleure gestion du temps et des contraintes personnelles. Les interactions peuvent se faire à travers divers outils collaboratifs, rendant les échanges dynamiques et interactifs.

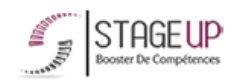

Centre de formation STAGE'UP Siège social : 23 rue Antigna 45000 ORLEANS Siège commercial : 14 rue d'Amsterdam 750009 PARIS Siret: 488 346 610 000 30 APE: 8559A N°Existence: 24 45 02361 45 email: contact@stageup.fr 01 47 23 79 72

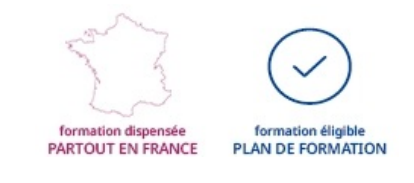